## **온라인 학위논문(dCollection) 제출 방법**

## **dCollection이란?**

 dCollection은 Digital Collection의 줄임말이며 대학에서 발간되는 학위논문이나 학술지, 연구업 적자료 등과 같은 자료의 통합 구축 및 공동 활용을 위하여 개발된 시스템으로 범국가적인 학술 연구정보 통합관리유통 체계구축시스템입니다. 이용자들은 이 시스템을 통하여 자신의 논문 및 주요 업적물을 제출하여 유통시킬 수 있으며, 협력대학의 학위논문이나 학술지 원문정보를 이용 할 수 있습니다.

## **메디컬 중앙도서관(M) 홈페이지 접속 후 메인화면 오른쪽에 있는 클릭!!!**

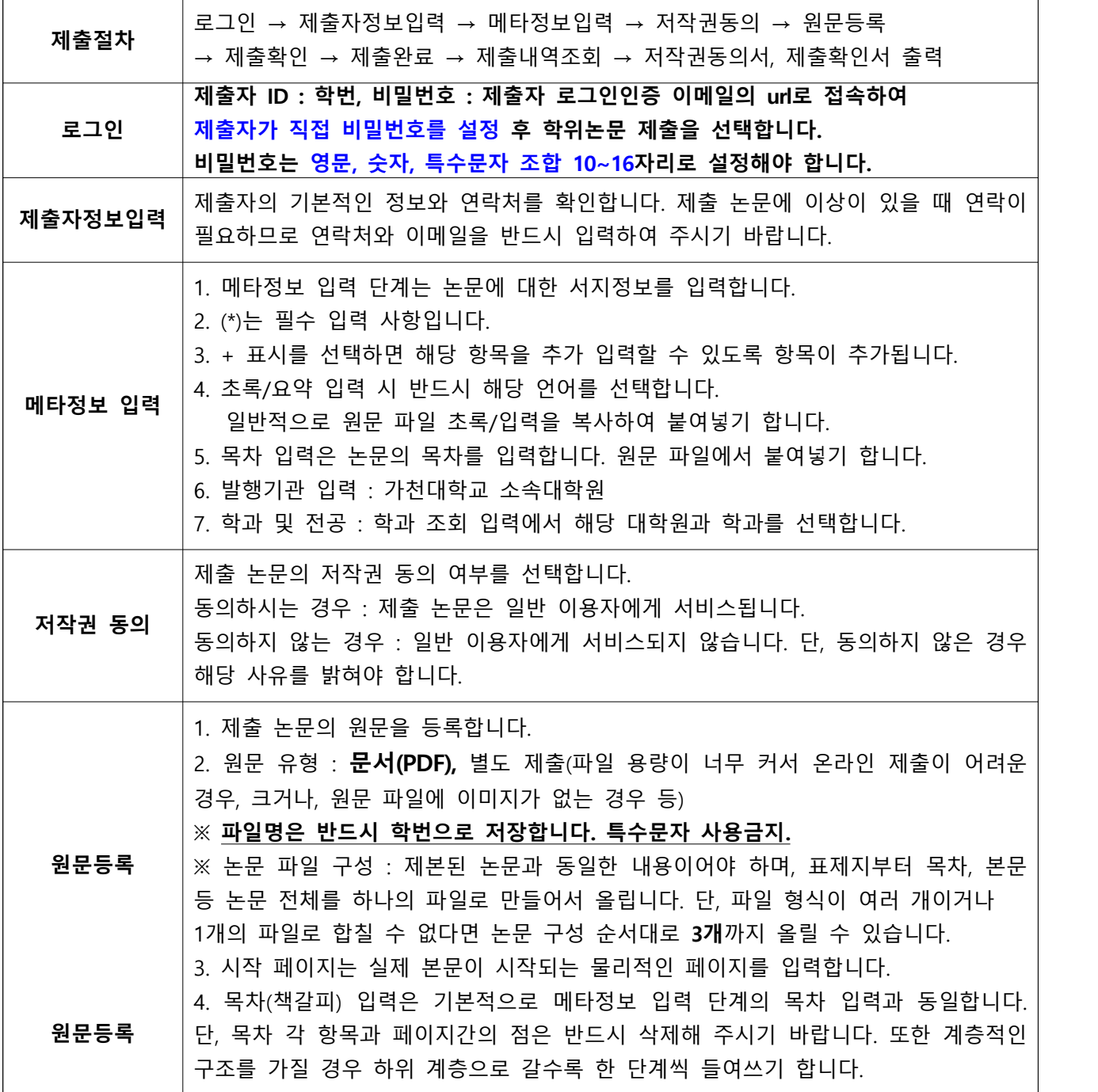

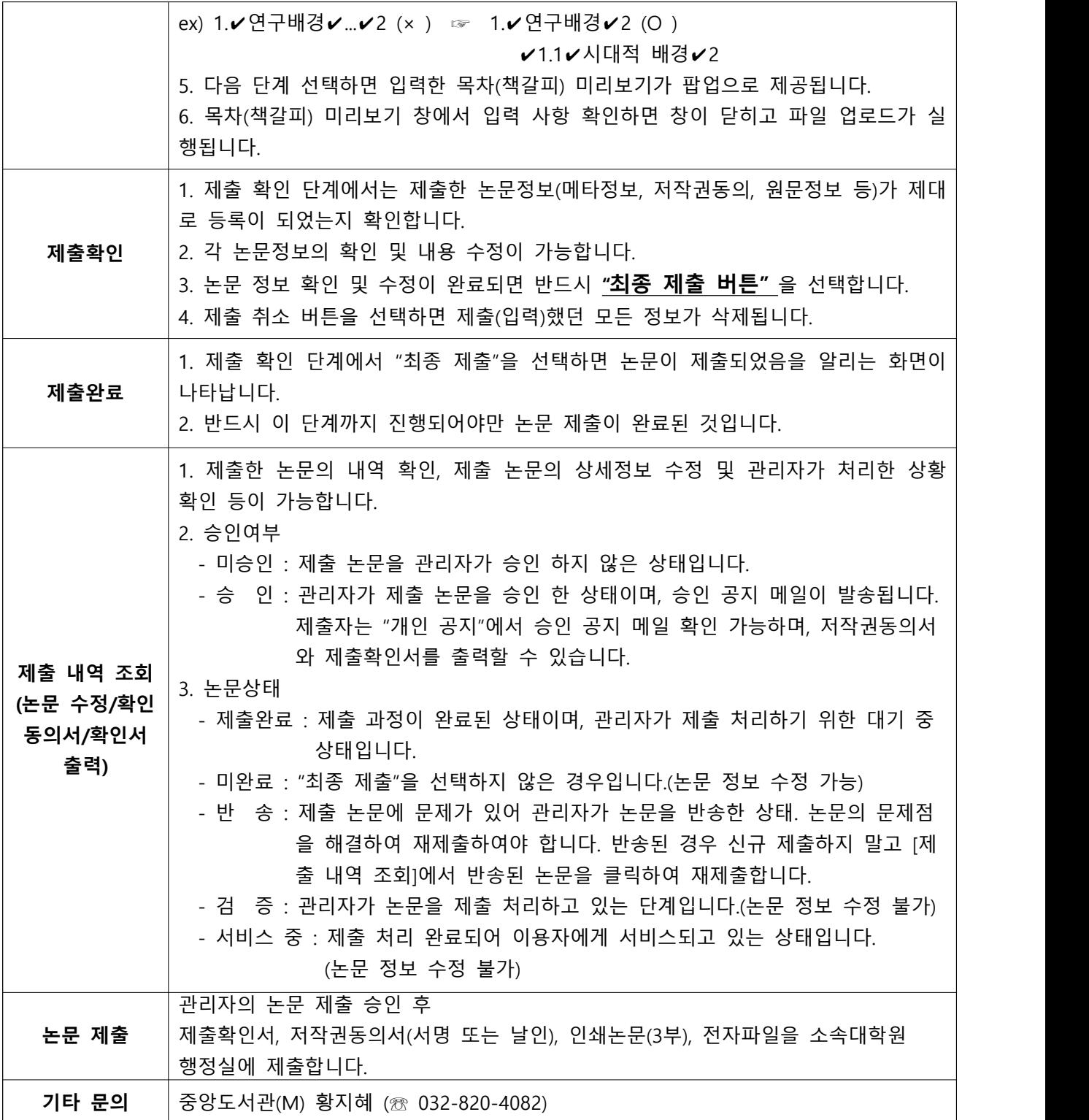

※ 저작권동의서/제출확인서 출력은 논문이 승인된 후 가능하고, 일반적으로 논문 제출한 다음날 출력 할 수 있으며 최장 3일정도 소요될 수 있습니다.